## INSTRUCCIONES DEL LLENADO DE SOLICITUD DE EXPEDICIÓN

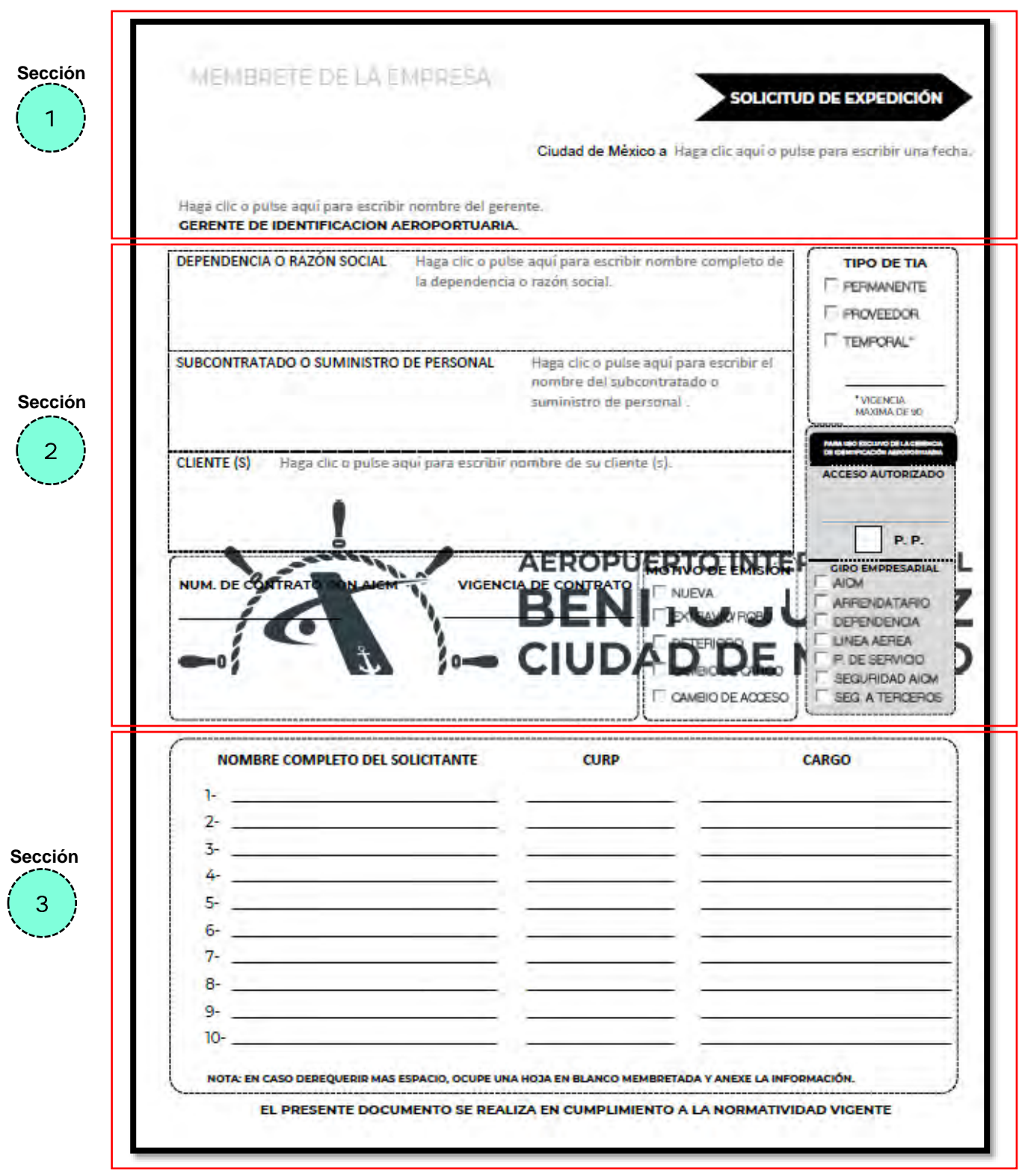

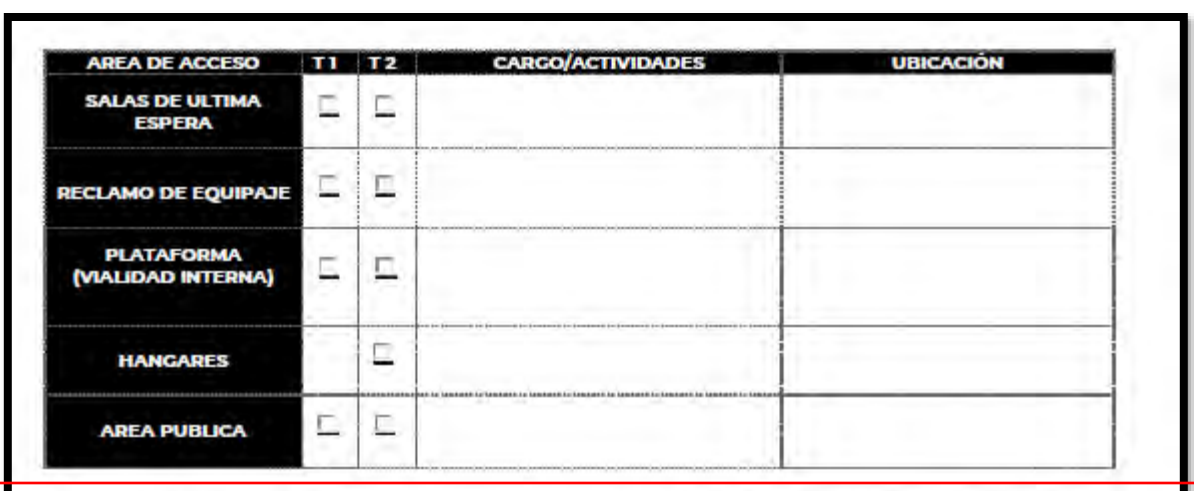

Definición de días y horarios en que llevará a cabo su actividad en el Aeropuerto (indicar horarios laborales para cada cargo y los días en que ingresará al Aeropuerto, en caso de que los ingresos sean en periodos más prolongados, indicarlo en el apartado de observaciones).

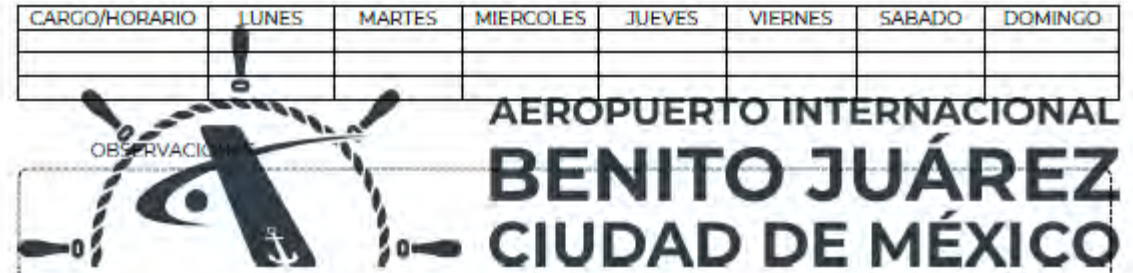

## Sección 5

Sección

Declaro que mi representada no tiene ningún adeudo de Tarjetas de Identificación Aeroportuaria tanto de Temporales y Permanentes.

Soy consciente de que en caso de que se detecte algún adeudo el tramite solicitado no será autorizado.

En caso de contar con adeudos presentar el formato de baja con las Tarjetas de Identificación Aeroportuaria temporales o permanentes. (Formato de Baia - Desactivación de TIA)

FIRMA AUTORIZADA CARGO

SELLO DE RECEPCIÓN DE GIA

EL PRESENTE DOCUMENTO SE REALIZA EN CUMPLIMIENTO A LA NORMATIVIDAD VIGENTE

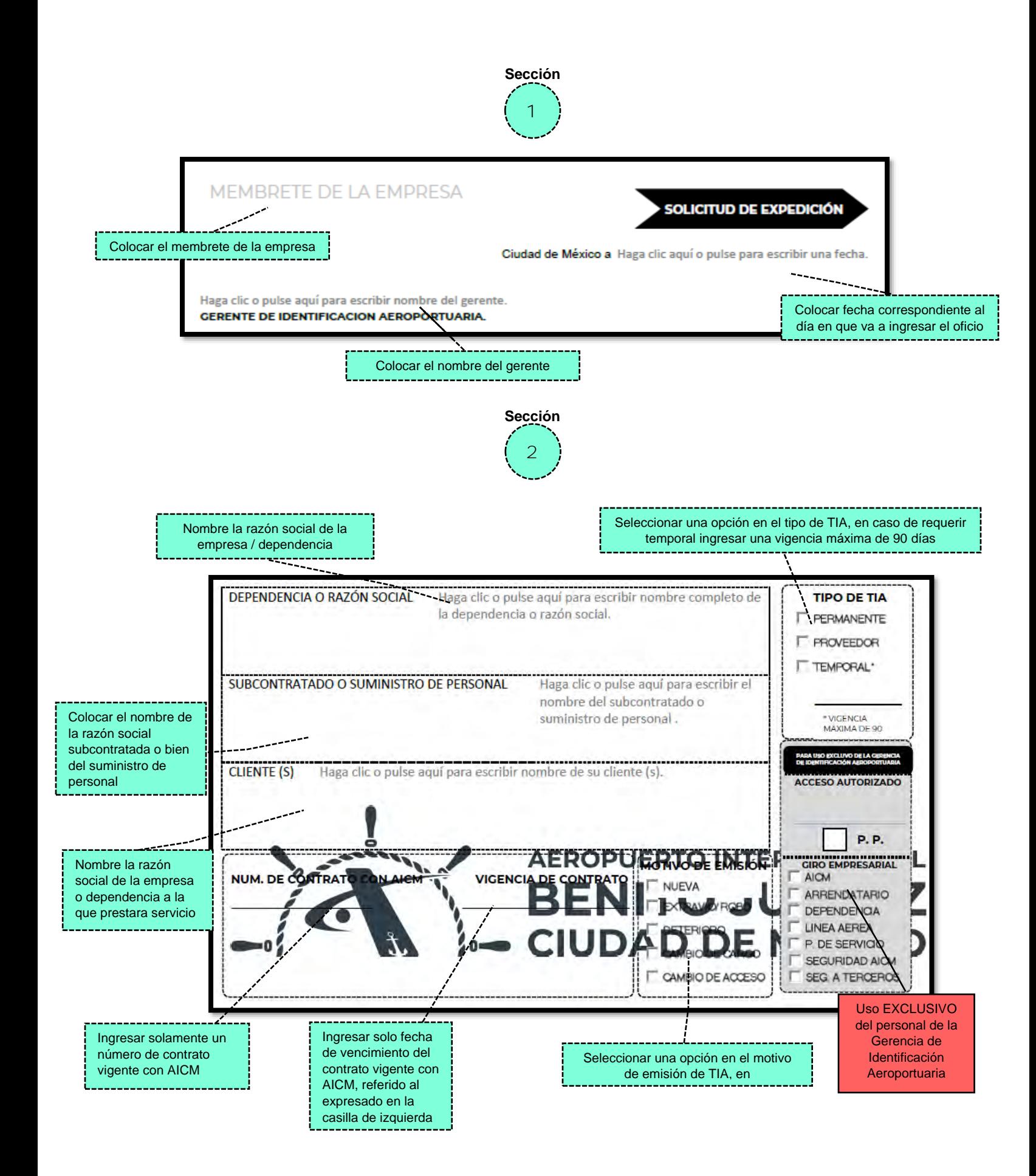

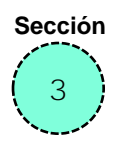

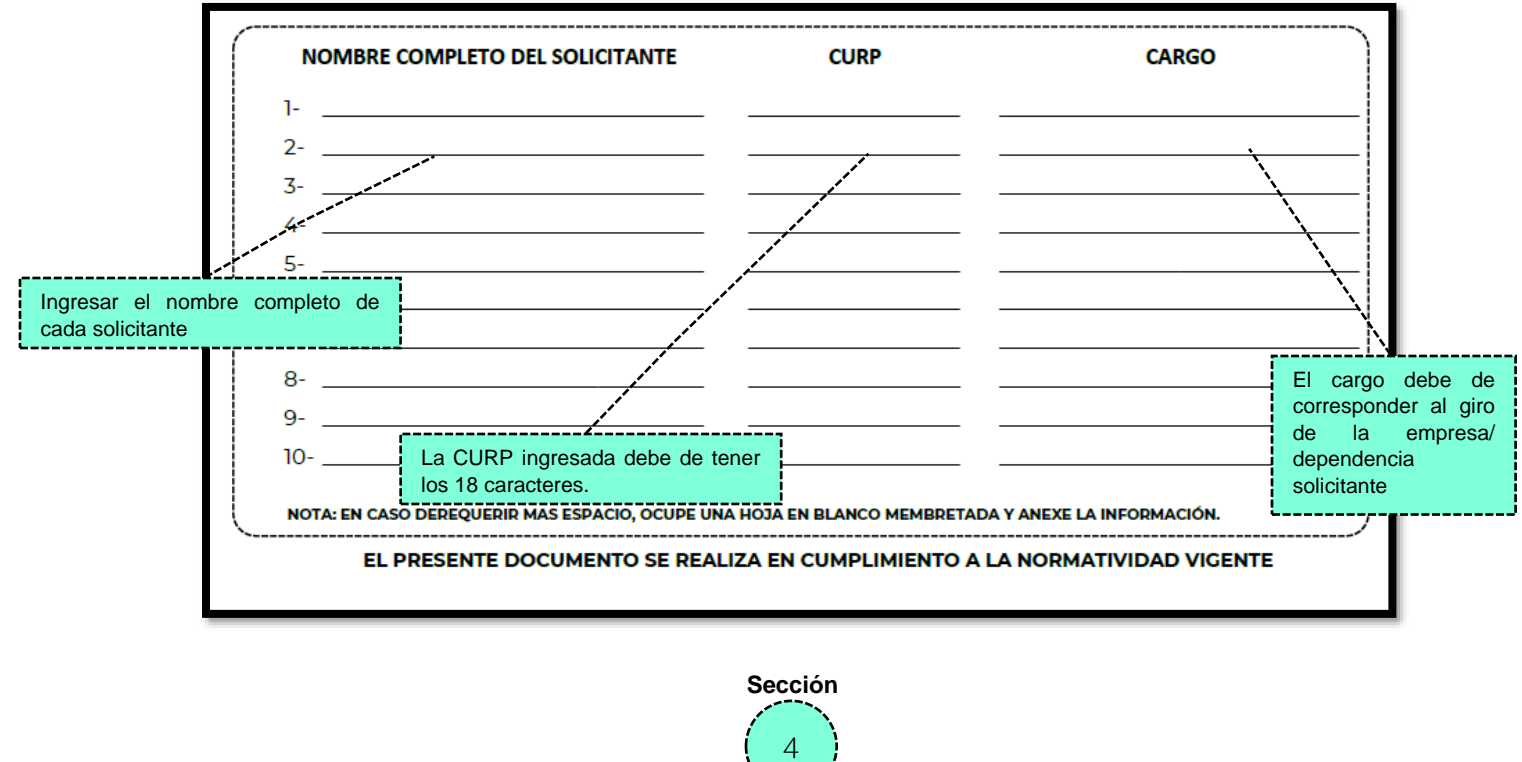

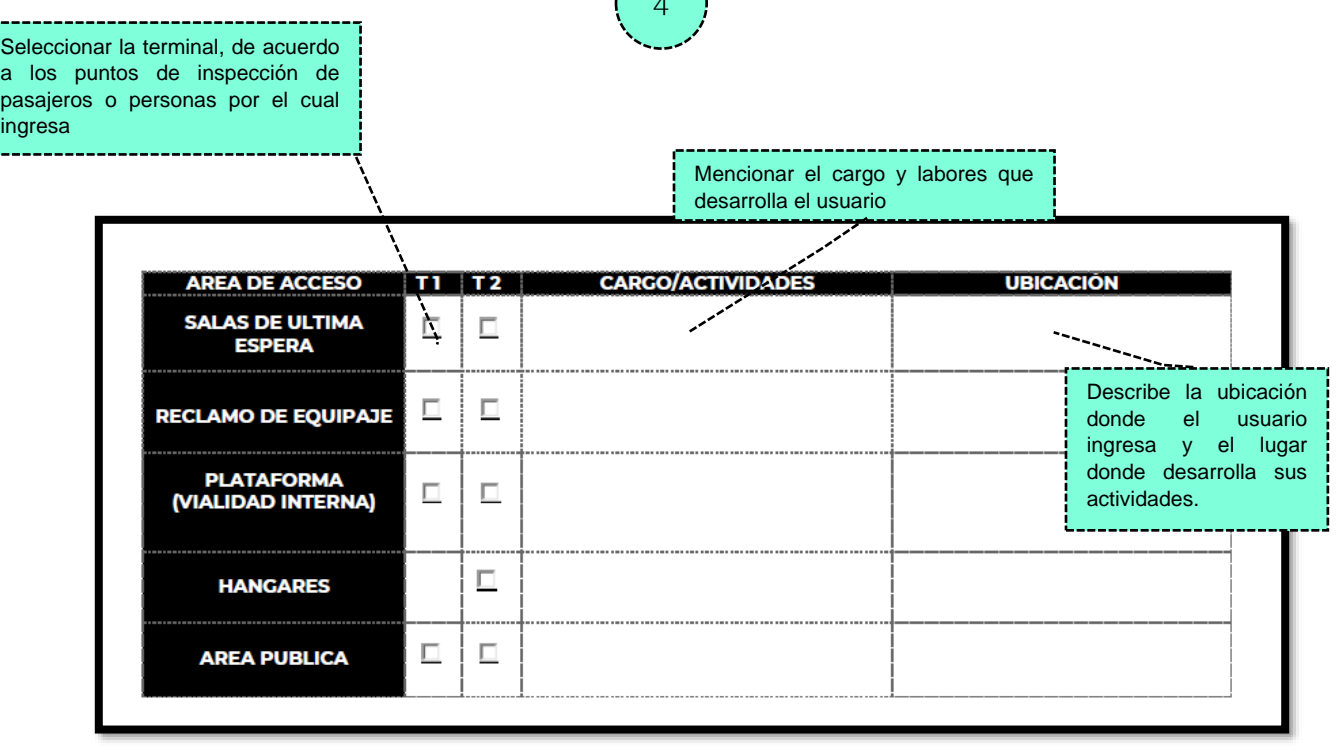

En esta parte deberá de colocar los horarios y días laborados del colaborador por cada cargo expresado en el oficio

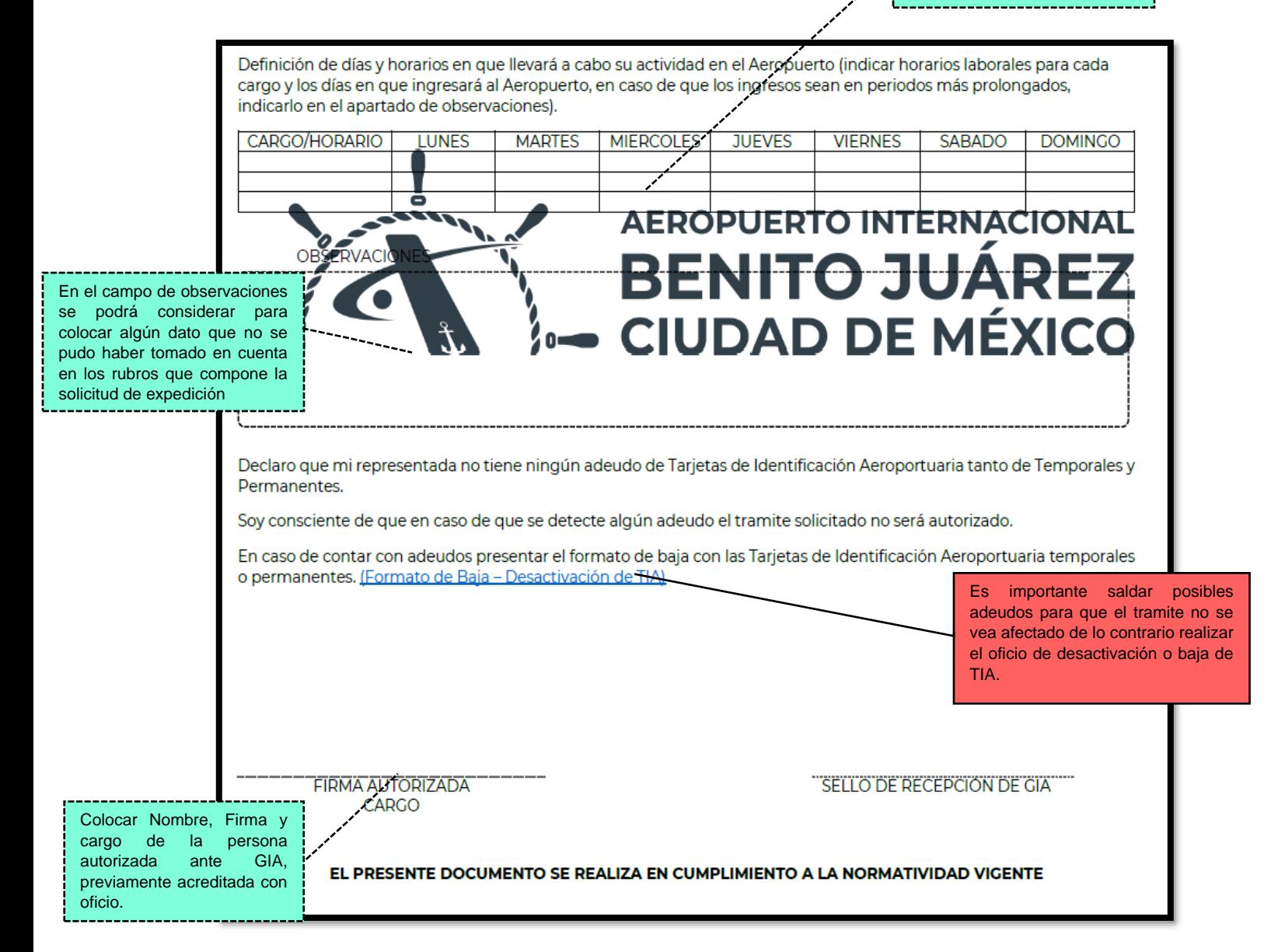

5

Para descargar la solicitud de expedición editable da clic *[aquí](https://www.aicm.com.mx/archivos/negocios/tramites/Formato_Solicitud_Expedicion_20231018.docm)*